# **FICÇÃO, TRADUÇÃO, TERMINOGRAFIA E LINGUÍSTICA DE** *CORPUS***: CONFLUÊNCIAS**

Guilherme FROMM

Universidade Federal de Uberlândia [guifromm@ileel.ufu.br](mailto:guifromm@ileel.ufu.br)

**Resumo:** o objetivo deste trabalho é mostrar como alunos de Iniciação Científica podem ser treinados para trabalhar na área de Terminografia Bilíngue a partir de projetos individuais. Para tanto, descrevemos os passos para a elaboração de um dicionário técnico na área de ficção através de exemplos compilados de *corpora* de legendas de séries televisivas disponíveis na Internet e sua posterior visualização, disponível no site do VoTec.

**Palavras-chave:** Ficção; Terminografia Bilíngue; Linguística de Corpus; Iniciação Científica.

# **1. Introdução**

O objetivo deste trabalho é mostrar como treinar alunos de Iniciação Científica para trabalharem com a área de Terminografia Bilíngue. Normalmente, em grupos de pesquisa, os alunos de Iniciação coletam e trabalham com dados referentes aos projetos de seus orientadores. No nosso caso, embora o projeto de pesquisa original do orientador trate da compilação de *corpora* para a construção de terminologias científicas, um novo projeto foi criado especialmente para esse treinamento dos orientandos: Terminologia e Ficção. A ideia é que os alunos aprendam todo o processo de levantamento e análise de dados de forma individual, desenvolvendo um subprojeto completo dentro desse projeto maior.

O tema encadeador para que todos os alunos envolvidos nesse projeto de treinamento possam trabalhar as terminologias disponíveis na ficção são as séries de televisão que oferecem legendas em línguas inglesa e portuguesa disponíveis na Internet. Essas legendas são coletadas, processadas através da metodologia da Linguística de *Corpus* e os dados inseridos num banco de dados terminográfico, o VoTec<sup>1</sup> (Vocabulário Técnico Online; FROMM, 2007). A página de consulta desse banco está disponível na Internet [\(http://www.ic.voteconline.com.br\)](http://www.ic.voteconline.com.br/) e o acesso é gratuito.

### **2. A escolha do tema**

 $\overline{a}$ 

Ao tentar fugir do padrão de pesquisadores trabalhando em grupo através de grandes projetos em áreas diversas do conhecimento para a construção de terminologias, mono- ou bilíngues (os projetos TERMISUL, disponível em

<sup>&</sup>lt;sup>1</sup> O projeto do VoTec propõe que os termos ali inseridos e todas as informações disponibilizadas na página de consulta sejam construídos, única- e exclusivamente, a partir dos dados coletados nos *corpora* de especialidade.

<http://www6.ufrgs.br/termisul/index.php>e GETERM, disponível em [http://www.geterm.ufscar.br/,](http://www.geterm.ufscar.br/) são exemplos claros dessa tendência), a ideia de trabalhar individualmente com a ficção surgiu a partir de conversas entre o orientador e seus orientandos de Iniciação Científica, todos integrantes do Grupo de Pesquisa em Linguística de Corpus do ILEEL/UFU. A área de Terminologia, que nasceu a partir das propostas de Wüster para normalização de vocabulário de áreas técnicas (BARROS, 2006), normalmente trabalha com a padronização dos termos de determinadas áreas de especialidade. Os vocábulos ou termos (seguindo a proposta de BARBOSA, 2001), no entanto, já há algum tempo, saíram das áreas de especialidade para frequentarem o falar cotidiano de grandes parcelas da população.

Entre os programas de televisão norte-americanos, nota-se, desde a década de 1960, que séries de ficção científica avançam no uso de termos emprestados de várias áreas do conhecimento. Para este projeto, três tipos de padrões no uso de terminologia em séries televisivas foram identificados:

a. séries com terminologia totalmente ficcional: figuram neste item os programas sobre o fantástico, com personagens e características que existem apenas em mundos criados a partir da imaginação. Exemplos clássicos são as séries sobre monstros, fantasmas, espíritos, mitologias, etc. No nosso caso, a série estudada foi *Supernatural*  (CARNEIRO, 2011);

b. séries que misturam ficção e ciência: campo propício para a ficção científica, nesses programas encontramos terminologia própria de áreas reais como Física, Química, Astronáutica, Astronomia, Engenharias, Biologia, etc. No entanto, como a ficção também se faz presente, termos são criados, dentro dessas áreas, para explicar fenômenos que ainda não podem ser explicados ou, ainda, fenômenos inventados. Uma das séries mais famosas nesse campo e que deve ser trabalhada dentro do projeto é *Star Trek*; pesquisamos, também, a série australiana *Farscape* (SILVA, 2011). Essas séries, assim como as do item c, contam com consultores (MARTHE, 2011), advindos dessas respectivas áreas técnicas, que fornecem termos reais (ou, pelo menos, com "aura" de reais) para melhor situarem os enredos;

c. séries que retratam o cotidiano de médicos, investigadores, cientistas forenses, etc.: nesse caso, as terminologias usadas tentam retratar, de forma fiel, àquelas usadas pelos profissionais dessas áreas nos seus afazeres cotidianos. Podemos destacar, entre outras, *House* (BANG, 2011), *CSI* (LAGO, 2011), *Law and Order* e *Grey's Anatomy*, sendo que as duas primeiras estão entre os nossos objetos de pesquisa.

Após a sugestão de trabalho com uma série por parte do orientando e o aval do orientador<sup>2</sup> , inicia-se a fase de compilação dos *corpora* em línguas inglesa e portuguesa e a posterior análise dos mesmos, via programas de Análise Lexical.

## **3. Metodologia: o levantamento de legendas**

Embora haja muita controvérsia sobre a disponibilização, por parte de legendadores alternativos<sup>3</sup> (SYURI, 2011), de legendas gratuitas na Internet, não levamos essas discussões em consideração. O que nos importa é o material linguístico

<sup>&</sup>lt;sup>2</sup> É bastante comum o orientando achar que qualquer série televisiva serviria para o projeto. Muitos propõem comédias para a análise. Cabe ao orientador, através de seu conhecimento de terminologia e da série proposta, ou através de análises prévias com ferramentas de Análise Lexical, verificar se essa série atende às especificidades do projeto.

<sup>3</sup> No caso das legendas em português, os tradutores nem sempre são profissionais da área de Tradução. São profissionais de várias áreas que fazem o trabalho por hobby, sem nenhum tipo de pagamento.

disponibilizado para análise. As legendas no original são criadas, normalmente, a partir do recurso *Closed Caption* (para deficientes auditivos). Vários sites disponibilizam (como o www.legendas.tv), em várias línguas, as traduções dos originais. Em questão de minutos, vários temporadas das séries em análise podem ser baixadas. A vantagem, em termos de trabalho com programas de Análise Lexical, é que essas legendas já vêm no formato .txt (ou .srt, facilmente convertidas em .txt), melhor lido por esses programas. Na figura 1, verificamos um diretório com os arquivos da primeira temporada da série *House* e as legendas do primeiro episódio; na figura 2, um exemplo dos arquivos em inglês e português do primeiro episódio de *Enterprise* (uma das cinco séries de *Star Trek*).

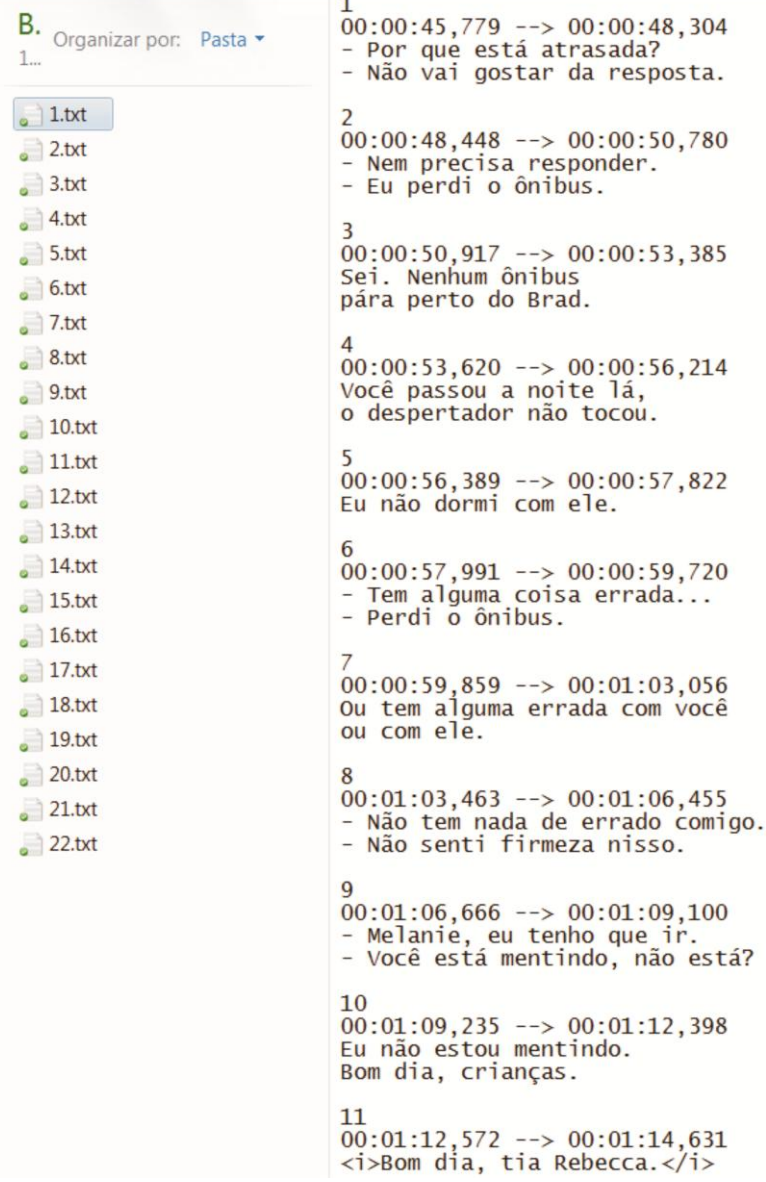

Figura 1. Diretório da primeira temporada de *House* e exemplo das legendas do primeiro episódio.

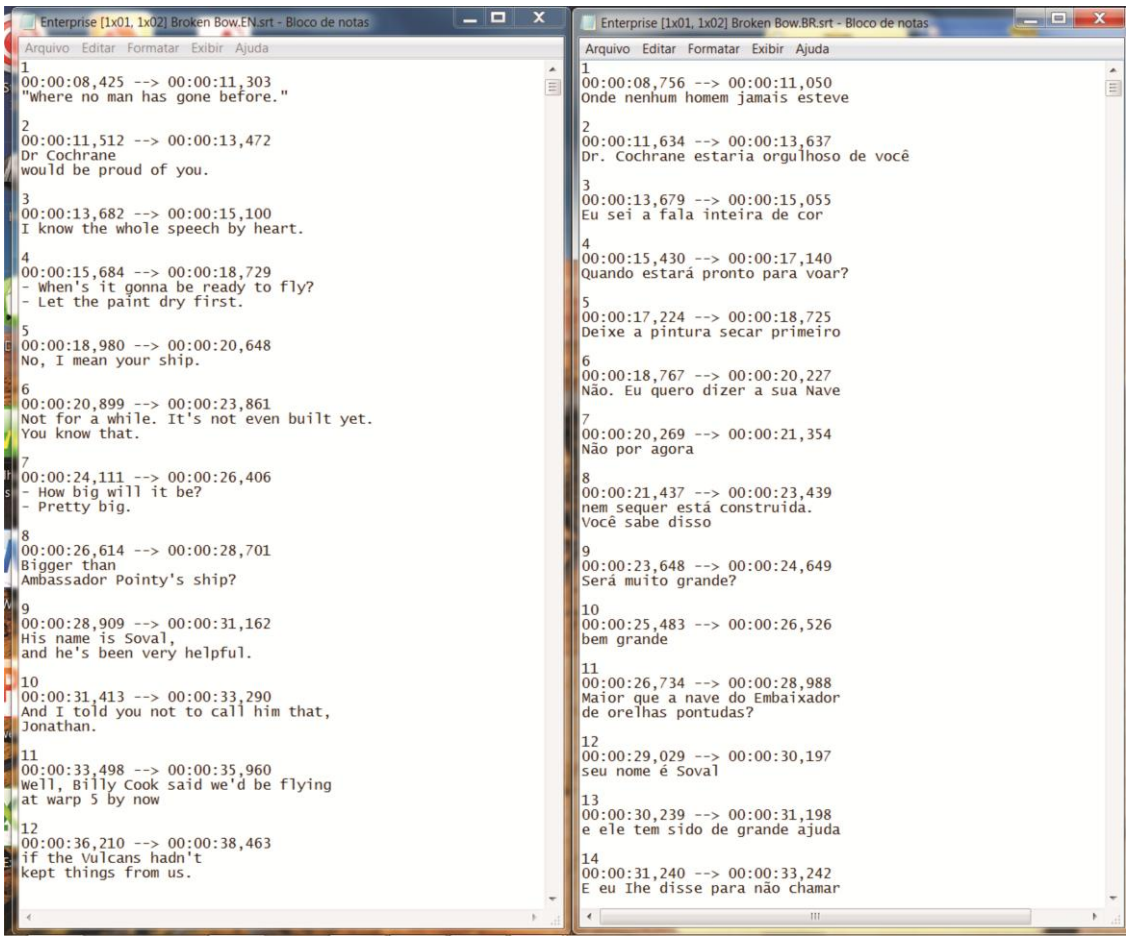

Figura 2. Exemplo das legendas, em inglês e português, do primeiro episódio de *Enterprise*  (*Star Trek*).

A constituição dos *corpora* deste projeto, seguindo os parâmetros propostos por Berber Sardinha (2004), é a seguinte:

- a. Modos: falados (transcrições do seriado original para o inglês) e escritos (traduções);
- b. tempos: sincrônicos e contemporâneos;
- c. seleção: por amostragem (estático);
- d. balanceado: as legendas das séries são analisadas na íntegra, com todas as temporadas disponíveis, tanto no original quanto na tradução;
- e. conteúdos: especializados, multilíngues;
- f. autoria: de língua nativa (falantes nativos);
- g. disposições internas: paralelos (original e tradução);
- h. finalidades: de estudo (*corpus* a ser descrito).

# **4. Metodologia: a análise dos** *corpora*

A análise do material coletado é feita através do programa de Análise Lexical *WordSmith Tools* (SCOTT, 2008) e suas três ferramentas: *Wordlist*, *Keywords* e *Concordance*. Descrevemos cada uma a seguir:

a. *Wordlist*: a ferramenta permite elaborar uma listagem com todas as palavras únicas (*types*) em relação ao total de palavras (*tokens*) do *corpus* de estudo selecionado. Na figura 3a, por exemplo, temos uma listagem que compreende as legendas de dez anos da

série *CSI* em português, já com um filtro<sup>4</sup> aplicado. Podemos notar, no lado inferior esquerdo, que o total de *types* da série é de 34.204 palavras. Na figura 3b, na parte superior direita, percebemos que o tamanho total do corpus é de 2.167.191 palavras (*tokens – running words in text*), embora só 892.346 (*tokens used for wordlist*) tenham sido usadas na análise, já que o programa ignora os horários das legendas;

|                |      |      | Wordlist com stoplist CSI português.Ist     |                |              |            |                | Wordlist com stoplist CSI português.Ist |      |                                            |                      |                |      |                          |                                                                       |
|----------------|------|------|---------------------------------------------|----------------|--------------|------------|----------------|-----------------------------------------|------|--------------------------------------------|----------------------|----------------|------|--------------------------|-----------------------------------------------------------------------|
| File           | Edit | View | Compute                                     | Settings       | Windows      |            | Help           | File<br>Edit                            | View | Compute                                    | Settings             | Windows        | Help |                          |                                                                       |
| N              |      |      | Word                                        | Freq.          | %            | Texts      | %emmas Set     |                                         |      | N                                          | Overall              |                |      | 2                        | $\overline{\mathbf{3}}$                                               |
| $\mathbf{1}$   |      |      |                                             | 15,257         | 0.70         | 232        | 100.00         |                                         |      | text file                                  | Overal C.S.I.        |                |      |                          | - 1x01   I. - 1x02 - Cool.Change C.S.I. - 1x03 - Crate 'n Burial.srt3 |
| $\overline{c}$ |      |      | <b>ESTA</b>                                 | 6,413          | 0.30         | 232        | 100.00         |                                         |      | file size                                  | 10,705,610           | 51,533         |      | 43,786                   | 46,884                                                                |
| 3              |      |      | FOI                                         | 4,959          | 0.23         | 232        | 100.00         |                                         |      | tokens (running words) in text             | 2.167.191            | 10,459         |      | 8,888                    | 9,730                                                                 |
| $\overline{4}$ |      |      | <b>ESTAVA</b>                               | 3.873          | 0.18         | 232        | 100.00         |                                         |      | tokens used for word list                  | 892,346              | 4,298          |      | 3,712                    | 3,528                                                                 |
| 5              |      |      | <b>TEM</b>                                  | 3,672 0.17     |              | 231        | 99.57          |                                         |      | sum of entries                             |                      |                |      |                          |                                                                       |
| $6\phantom{1}$ |      |      | ERA                                         | 2,809          | 0.13         | 231        | 99.57          |                                         |      | types (distinct words)                     | 34,627               | 1,352          |      | 1.154                    | 1,148                                                                 |
| $\overline{7}$ |      |      | QUANDO                                      | 2,407 0.11     |              | 232        | 100.00         |                                         |      | type/token ratio (TTR)                     | 3.88                 | 31.46          |      | 31.09                    | 32.54                                                                 |
| 8              |      |      | PODE                                        | 2.277 0.11     |              | 232        | 100.00         |                                         |      | standardised TTR                           | 23.99                | 24.77          |      | 24.66                    | 21.97                                                                 |
| 9              |      |      | <b>TER</b>                                  | 2.009          | 0.09         | 232        | 100.00         |                                         |      | standardised TTR std.dev                   | 75.96                | 66.55          |      | 65.27                    | 68.21                                                                 |
| 10             |      |      | OU                                          | 2.004 0.09     |              | 231        | 99.57          |                                         |      | standardised TTR basis                     | 1,000                | 1,000          |      | 1,000                    | 1,000                                                                 |
| 11             |      |      | <b>SER</b>                                  | 1,925          | 0.09         | 232        | 100.00         | mean word length (in characters)        |      |                                            | 3.18                 | 3.16           |      | 3.16                     | 3.04                                                                  |
| 12             |      |      | CARA                                        | 1,884          | 0.09         | 224        | 96.55          |                                         |      | word length std.dev                        | 1.93                 | 1.89           |      | 1.87                     | 1.76                                                                  |
| 13             |      |      | HÁ                                          | 1,871 0.09     |              | 229        | 98.71          |                                         |      | sentences                                  | 147,650              | 800            |      | 727                      | 730                                                                   |
| 14             |      |      | VAI                                         | 1,869          | 0.09         | 232        | 100.00         |                                         |      | mean (in words)                            | 6.04                 | 5.37           |      | 5.11                     | 4.83                                                                  |
| 15             |      |      | SABE                                        | 1,706          | 0.08         | 232        | 100.00         |                                         |      | std.dev                                    | 4.73                 | 4.27           |      | 4.10                     | 3.39                                                                  |
| 16             |      |      | <b>TINHA</b>                                | 1.705          | 0.08         | 227        | 97.84          |                                         |      | paragraphs                                 | 232                  | $\mathbf{1}$   |      | $\overline{1}$           | $\mathbf{1}$                                                          |
| 17             |      |      | <b>ESTOU</b>                                | 1.689          | 0.08         | 230        | 99.14          |                                         |      | mean (in words)                            | 3,846.32             | 4,298.00       |      | 3,712.00                 | 3,528.00                                                              |
| 18<br>19       |      |      | VOU<br><b>SÃO</b>                           | 1,676          | 0.08         | 231        | 99.57          |                                         |      | std.dev                                    | 608.17               |                |      |                          |                                                                       |
|                |      |      |                                             | 1,673          | 0.08         | 232        | 100.00         |                                         |      | headings                                   |                      |                |      |                          |                                                                       |
| 20<br>21       |      |      | <b>SEI</b>                                  | 1,630          | 0.08         | 231<br>220 | 99.57          |                                         |      | mean (in words)                            |                      |                |      |                          |                                                                       |
| 22             |      |      | CASA<br><b>DISSE</b>                        | 1,619<br>1,589 | 0.07<br>0.07 | 230        | 94.83<br>99.14 |                                         |      | std.dev                                    |                      |                |      |                          |                                                                       |
| 23             |      |      | SANGUE                                      | 1.545          | 0.07         | 216        | 93.10          |                                         |      | sections                                   | 232                  | 4,298.00       |      | $\mathbf{1}$<br>3,712.00 |                                                                       |
| 24             |      |      | <b>ACHO</b>                                 | 1,530          | 0.07         | 229        | 98.71          |                                         |      | mean (in words)                            | 3,846.32<br>608.17   |                |      |                          | 3,528.00                                                              |
| 25             |      |      | CARRO                                       | 1,500          | 0.07         | 203        | 87.50          |                                         |      | std.dev                                    |                      |                |      |                          | 6,203                                                                 |
| 26             |      |      | LÁ                                          | 1,499          | 0.07         | 231        | 99.57          |                                         |      | numbers removed<br>stoplist tokens removed | 1,274,864<br>421,183 | 6,161          |      | 5,176                    |                                                                       |
| 27             |      |      | <b>TENHO</b>                                | 1,488          | 0.07         | 231        | 99.57          |                                         |      | stoplist types removed                     | 422                  |                |      |                          |                                                                       |
| 28             |      |      | <b>PARECE</b>                               | 1,485          | 0.07         | 230        | 99.14          |                                         |      | 1-letter words                             | 88,263               | 425            |      | 338                      | 361                                                                   |
| 29             |      |      | COISA                                       | 1.472 0.07     |              | 228        | 98.28          |                                         |      | 2-letter words                             | 996,612              | 4,816          |      | 4,116                    | 4,696                                                                 |
| 30             |      |      | <b>FAZER</b>                                | 1.390          | 0.06         | 231        | 99.57          |                                         |      | 3-letter words                             | 568,201              | 2,779          |      | 2,305                    | 2,671                                                                 |
| 31             |      |      | QUER                                        | 1,344          | 0.06         | 228        | 98.28          |                                         |      | 4-letter words                             | 124,534              | 602            |      | 563                      | 510                                                                   |
| 32             |      |      | <b>DIZER</b>                                | 1,323          | 0.06         | 230        | 99.14          |                                         |      | 5-letter words                             | 129,078              | 636            |      | 560                      | 561                                                                   |
| 33             |      |      | <b>TEMOS</b>                                | 1,165          | 0.05         | 231        | 99.57          |                                         |      | 6-letter words                             | 89,772               | 408            |      | 338                      | 337                                                                   |
| 34             |      |      | ANOS                                        | 1,134          | 0.05         | 222        | 95.69          |                                         |      | 7-letter words                             | 63,185               | 302            |      | 271                      | 225                                                                   |
| 35             |      |      | <b>VER</b>                                  | 1.132 0.05     |              | 229        | 98.71          |                                         |      | 8-letter words                             | 45,858               | 212            |      | 192                      | 179                                                                   |
| 36             |      |      | <b>ESTÃO</b>                                | 1,091 0.05     |              | 231        | 99.57          |                                         |      | 9-letter words                             | 27,182               | 143            |      | 92                       | 77                                                                    |
| 37             |      |      | <b>NOITE</b>                                | 1,088          | 0.05         | 218        | 93.97          |                                         |      | 10-letter words                            | 16,068               | 62             |      | 56                       | 44                                                                    |
| 38             |      |      | <b>VÍTIMA</b>                               | 1,082          | 0.05         | 204        | 87.93          |                                         |      | 11-letter words                            | 9,751                | 36             |      | 23                       | 33                                                                    |
| 39             |      |      | <b>BOM</b>                                  | 1.072 0.05     |              | 223        | 96.12          |                                         |      | 12-letter words                            | 4,692                | 22             |      | 19                       | 25                                                                    |
| 40             |      |      | SOU                                         | 1,040          | 0.05         | 227        | 97.84          |                                         |      | 13-letter words                            | 2,388                | $\overline{7}$ |      | 9                        | $\overline{7}$                                                        |
| 41             |      |      | CORPO                                       | 1,030          | 0.05         | 219        | 94.40          | $\epsilon$                              |      |                                            |                      |                |      |                          |                                                                       |
|                |      |      | frequency alphabetical statistics filenames | notes.         |              |            |                | frequency alphabetical                  |      | statistics filenames                       | notes                |                |      |                          |                                                                       |
| 34,204 Type-in |      |      |                                             |                |              |            |                | 77<br>Type-in                           |      |                                            |                      |                |      |                          |                                                                       |
|                |      |      |                                             |                |              |            |                |                                         |      |                                            |                      |                |      |                          |                                                                       |

 $\overline{a}$ 

Figura 3a. *Wordlist* da série *CSI*. Figura 3b. Estatísticas sobre a série *CSI*.

b. *Keywords*: através da ferramenta, pode-se elaborar uma análise contrastiva entre a listagem de palavras do *corpus* de estudo que que foi compilado e a de um *corpus* de referência geral de língua<sup>5</sup> (no mínimo cinco vezes maior). Como resultado, temos os candidatos a termos do *corpus* em análise. A figura 4 mostra os candidatos a termos em língua inglesa para a série *Farscape*.

<sup>&</sup>lt;sup>4</sup> Foi elaborado, para todo o projeto, um filtro com as palavras gramaticais do português e do inglês, já que as mesmas não aparecem como termos (quase sempre substantivos).

<sup>5</sup> Nesse caso, um amálgama entre o BNC (*British National Corpus*) e o ANC (*American National Corpus*).

| File           | Edit | View | Compute             | Settings | <b>Windows</b> | Help           |       |           |              |
|----------------|------|------|---------------------|----------|----------------|----------------|-------|-----------|--------------|
| N              |      |      | Key word            | Freq.    |                | %RC. Fred      | RC. % | Keyness   | PLemmas Set  |
| $\mathbf{1}$   |      |      | <b>CRICHTON</b>     | 1,223    | 0.14           | 57             |       | 11,713.44 | 0.0000000000 |
| $\overline{c}$ |      |      | <b>AERYN</b>        | 976      | 0.12           | 9              |       | 9,616.55  | 0.0000000000 |
| 3              |      |      | D'ARGO              | 830      | 0.10           | $\overline{2}$ |       | 8,236.78  | 0.0000000000 |
| $\overline{4}$ |      |      | <b>MOYA</b>         | 847      | 0.10           | 27             |       | 8,193.61  | 0.0000000000 |
| 5              |      |      | <b>RYGEL</b>        | 574      | 0.07           | 14             |       | 5,583.41  | 0.0000000000 |
| $6\phantom{1}$ |      |      | <b>PILOT</b>        | 1,069    | 0.13           | 3.837          |       | 5,554.24  | 0.0000000000 |
| $\overline{7}$ |      |      | <b>TALYN</b>        | 547      | 0.06           | $\bf{0}$       |       | 5,446.67  | 0.0000000000 |
| 8              |      |      | ZHAAN               | 519      | 0.06           | 5              |       | 5,111.44  | 0.0000000000 |
| $\overline{9}$ |      |      | <b>CHIANA</b>       | 484      | 0.06           | 5              |       | 4,763.61  | 0.0000000000 |
| 10             |      |      | <b>SCORPIUS</b>     | 438      | 0.05           | 14             |       | 4,236.60  | 0.0000000000 |
| 11             |      |      | <b>CRAIS</b>        | 341      | 0.04           | $\bf{0}$       |       | 3,395.37  | 0.0000000000 |
| 12             |      |      | PEACEKEEPER         | 327      | 0.04           | 9              |       | 3,173.18  | 0.0000000000 |
| 13             |      |      | <b>SHIP</b>         | 729      | 0.09           | 4,743          |       | 3,029.36  | 0.0000000000 |
| 14             |      |      | <b>WORMHOLE</b>     | 312      | 0.04           | 10             |       | 3,017.62  | 0.0000000000 |
| 15             |      |      | <b>MOYA'S</b>       | 237      | 0.03           | $\overline{2}$ |       | 2,336.72  | 0.0000000000 |
| 16             |      |      | <b>PEACEKEEPERS</b> | 263      | 0.03           | 85             |       | 2,232.94  | 0.0000000000 |
| 17             |      |      | <b>STARBURST</b>    | 206      | 0.02           | 19             |       | 1,921.12  | 0.0000000000 |
| 18             |      |      | <b>FRELL</b>        | 215      | 0.03           | 46             |       | 1,898.31  | 0.0000000000 |
| 19             |      |      | <b>SCARRAN</b>      | 178      | 0.02           | $\bf{0}$       |       | 1,772.33  | 0.0000000000 |
| 20             |      |      | LUXAN               | 170      | 0.02           | 4              |       | 1,654.64  | 0.0000000000 |
| 21             |      |      | <b>SCARRANS</b>     | 164      | 0.02           | $\overline{0}$ |       | 1,632.93  | 0.0000000000 |
| 22             |      |      | <b>HEY</b>          | 446      | 0.05           | 3,834          |       | 1,632.90  | 0.0000000000 |
| 23             |      |      | <b>LEVIATHAN</b>    | 174      | 0.02           | 63             |       | 1,458.90  | 0.0000000000 |
| 24             |      |      | KILL                | 458      | 0.05           | 6.653          |       | 1,254.30  | 0.0000000000 |
| 25             |      |      | <b>PLANET</b>       | 303      | 0.04           | 2,090          |       | 1,227.61  | 0.0000000000 |
| 26             |      |      | <b>STARK</b>        | 233      | 0.03           | 950            |       | 1,159.20  | 0.0000000000 |
| 27             |      |      | <b>JOHN</b>         | 934      | 0.11           | 35,900         | 0.03  | 1,087.74  | 0.0000000000 |
| 28             |      |      | POD                 | 167      | 0.02           | 293            |       | 1,064.11  | 0.0000000000 |
| 29             |      |      | <b>FRELLING</b>     | 131      | 0.02           | 65             |       | 1,056.20  | 0.0000000000 |
| 30             |      |      | <b>MICROTS</b>      | 103      | 0.01           | $\bf{0}$       |       | 1,025.55  | 0.0000000000 |
| 31             |      |      | <b>WORMHOLES</b>    | 107      | 0.01           | 5              |       | 1,024.59  | 0.0000000000 |
| 32             |      |      | <b>GONNA</b>        | 597      | 0.07           | 16,252         | 0.01  | 1,008.30  | 0.0000000000 |
| 33             |      |      | <b>CRICHTON'S</b>   | 109      | 0.01           | 13             |       | 1,002.70  | 0.0000000000 |
| 34             |      |      | <b>ARNS</b>         | 104      | 0.01           | 5              |       | 994.99    | 0.0000000000 |
| 35             |      |      | ARN                 | 101      | 0.01           | 12             |       | 929.31    | 0.0000000000 |
| 36             |      |      | <b>SEBACEAN</b>     | 90       | 0.01           | 0              |       | 896.11    | 0.0000000000 |
| 37             |      |      | <b>JOOL</b>         | 89       | 0.01           | $\bf{0}$       |       | 886.16    | 0.0000000000 |
| 38             |      |      | <b>DRDS</b>         | 84       |                | $\overline{0}$ |       | 836.37    | 0.0000000000 |
| 39             |      |      | DIE                 | 362      | 0.04           | 6.882          |       | 824.63    | 0.0000000000 |
| 40             |      |      | YAH                 | 107      | 0.01           | 80             |       | 811.16    | 0.0000000000 |
| 41             |      |      | <b>TALYN'S</b>      | 81       |                | 0              |       | 806.50    | 0.0000000000 |

Figura 4. Candidatos a termos em língua inglesa para a série *Farscape*.

c. *Concordance*: ao selecionarmos um candidato a termo na ferramenta *Keyword* e pedirmos suas linhas de concordância, uma listagem, em formato *KWIC* (*Key Word in Context*) nos é disponibilizada. Através dessas linhas, com a palavra chave centralizada em azul, podemos coletar todas as características do termo, das morfossintáticas às semânticas, além de subsídios para a criação da definição do mesmo. Abaixo, na figura 5, vemos as linhas de concordância para o termo *Leviathan*, da série *Farscape*. Para encontrarmos contextos definitórios (AUBERT, 1996), podemos usar o verbo ser (ou *to be*, em inglês). Na figura 6a, um exemplo para o termo *transporte* da série *Star Trek* (tomando todas as séries derivadas como *corpus*); na figura 6b, temos o arquivo da primeira linha de concordância, com o termo em evidência.

| Concord          |                                                                                                    |                                         | $-10$<br>$\mathbf{x}$<br>Fechar |
|------------------|----------------------------------------------------------------------------------------------------|-----------------------------------------|---------------------------------|
| File<br>N        | View<br>Settings<br>Fdit<br>Compute:<br>Windows<br>Help.<br>Concordance                                                                                                    | SetTad Vord # en en ara arabadead eclec |                                 |
| া                |                                                                                                    | 4.30751419 099                          | 09% wars $c \equiv$             |
| $\overline{2}$   | Reports from prior to our arrival suggest 429 00:29:41.330 --> 00:29:45.630 that Crichton and the Levisthan perished in the ocean below 430 00:29:45.701 --> 00:29:47.464 Would you agree? 431          | 5.44631389 009                          | 00% wars $c$                    |
| $\mathbf{3}$     | 34.59.683 - Scorpius - How well do they quard Crichton? 525 00:34:59.754 --> 00:35:01.779 The Leviathan travels unescorted. 526 00:35:01.856 --> 00:35:03.824 Though Peacekeepers now                   | 206 183% 02%                            | 02%; wars o                     |
| $\boldsymbol{A}$ | 20 00:04:20.183 -- > 00:04:22.913 Look at my nailst 21 00:04:22.986 -- > 00:04:24.783 Caalla, the Leviathan ship has returned. 22 00:04:24.855 -- > 00:04:26.550 Their transport pod is approaching.    | 9.321315294 0994                        | 09% wars c                      |
| 5                | bitch. Not us. 894 01:00:14.267 -- > 01:00:16.167 Jooll 895 01:01:08 221 -- > 01:01:11.952 Crew of Leviathan, you must immediately abandon ship 896 01:01:12.025 -- > 01:01:14.858 and surrender to     | 9.6463450% 01%                          | 01% wars c                      |
| $\mathbf{6}$     | vou can handle. Scarran vessels straight ahead. 926 01:03:04.971 --> 01:03:07.166 Probe the Leviathan. 927 01:03:07.240 --> 01:03:09.708 If you discover any life other than its pilol. 928 01:03:      | 9,400021091 0991                        | 09% wars $c$                    |
| $\overline{7}$   | -> 01:01:32.076 Prepare for emergency starburst! 903 01:01:43.456 -> 01:01:45.924 - Crew of Leviathan - Shouldn't I stay here? 904 01:01:45.992 -> 01:01:49.359 If anyone stays behind the              | 2,443258098 0798                        | 07% scape I                     |
| 8                | No. No one may board my vessel. 229 00:15:20.420 --> 00:15:22.640 I have a facility on board my Leviathan. 230 00:15:23.040 --> 00:15:24.790 I offer it for your use. 231 00:15:27.250 --> 00:15:28.    | 2.973318098 0598                        | 05% scape                       |
| $\mathbf{Q}$     | requested that we allow the patient  281 00:17:29.800 --> 00:17:33.990 to be moved aboard the Leviathan. Easier to take tissue samples that way. 282 00:17:35.290 --> 00:17:37:360 What?                | 4.6795114% 01%                          | 01% scape I                     |
| 10               | 310 What about the Nebari girt? Nebari are immune, 437 00:28:15.020 --> 00:28:17.240 Go to the Leviathan and bring back the Nebari, 438 00:28:17.240 --> 00:28:19.840 We can't take our                 |                                         |                                 |
| 11               | :02:42.300 When I met Einstein, I blipped to bizarro Mova. 51 00:02:42.300 --> 00:02:45.570 Same Leviathan, but different. The Stark there uttered 52 00:02:45.770 --> 00:02:47.570 'Katratzi'. 53 00   | 537 518% 08%                            | 08%scape I                      |
| 12               | 700 -> 00:11:48,890 The signal from her bioloid stopped before our Dreadnaught could locate their Leviathan. 177 00:11:48,890 -> 00:11:50,490 How did they detect it so quickly? 178 00:11:50,810       | 1,821193094 0694<br>2.138165094 0594    | 06% scape                       |
| 13               | :10.400 Whoal It's just that it just. disappeared. 185 00:10:10.920 --> 00:10:12.760 It's a roque Leviathan. 186 00:10:13.360 --> 00:10:15.800 It tried to kill us and we had to destroy it. 187 00:10: |                                         | 05% scape [                     |
| 14               | 00:02:16.750 Sure vou've stumbled onto the right 42 00:02:17.770 --> 00:02:18.930 dead Leviathan? 43 00:02:19.860 --> 00:02:22.110   know you are his negotiator 44 00:02:23.140 -->                    | 515 460% 07%                            | 07%scape                        |
|                  | 01:29.500 They are overdue. I believe. 30 00:01:31.900 --> 00:01:33.230 You brought us to a dead Leviathan? 31 00:01:34.030 --> 00:01:37.830 The carcass has been fused to this planetoid to house      | 354 310% 05%                            | 05% scape I                     |
| 15               | 930 --> 00:04:01.970 Gee, I quess we do. 67 00:04:04.260 --> 00:04:06.940 That's partly organic. Leviathan, 68 00:04:06.940 --> 00:04:07.530 Very good. 69 00:04:09.340 --> 00:04:03.360                | 814 800% 02%                            | 02% scape I                     |
| 16               | 675 00:40:07.800 -- > 00:40:09.120   told them that we saw. 676 00:40:09.120 -- > 00:40:11.870 a Leviathan starburst a moment ago. 677 00:40:12 230 --> 00:40:17.260 that we were afraid it was         | 6.778790090 0690                        | 06% scape                       |
| 17               | -- > 00:29:25.540 how are you planning to get past the Command Carrier that's orbiting this dead leviathan? 492 00:29:32.720 -- > 00:29:35.180 If I'm not back at the pod in half an arn, you go        | 5.04156909 029                          | 02% scape I                     |
| 18               | recommends. {2482}{2516}You got the better job. {2516}{2607}What? Rummaging around on a dead]Leviathan settlement, looking for a Moya part? {2607}{2653}Oh, that's infinitely more thrilling.           | 229 420% 06%                            | 06%scape                        |
| 19               | I have no idea where Crichton is. {37196}{37227}Braca, {37227}{37308}if Crichton is aboard this Leviathan, [bring him to me. {37308}{37329}Yes Ma'am. {37339}{37379}Commence a full tier search.        | 2.37552139 029                          | 02% scape 1                     |
| 20               | go below. (39503)(39529)You !! (39564)(39604)You're dead. (39667)(39734)How many aboard the Leviathan. Braca? (39750)(39788)Thirty Peacekeepers (39803)(39841)and Grayza.                               | 2,5035586% 05%                          | 05% scape                       |
| 21               | the pain, don't {53492}{53533} don't wait. {53584}{53664}The initial scans were accurate. [The Leviathan is empty. {53664}{53731}] assumed as much. Il accessed the memory banks.                       | 3.3887640% 08%                          | 08% scape I                     |
| 22               | hauled Mova's ass down a wormhole. {19373}{19449}  was surprised to discover a Leviathan. {19449}{19508}The expectation was a pathfinder vessel. {19508}{19620}} have just                              | 1.116211094 0794                        | 07% scape I                     |
| 23               | expectation was a pathfinder vessel. {19508}{19620}} have just infused our beacon[into the Leviathan superstructure. {19628}{19709}Those I questioned [knew nothing of wormholes.                       | 1,130213094 089                         | 08% scape                       |
| 24               | know what you're talking about. {33381}{33425}I'm here to help you. {33436}{33494}Fixing your Leviathan. {33579}{33620}Then what's with this? {33620}{33660}What's with the change?                     | 2.068376094 0594                        | 05% scape I                     |
| 25               | a hero to my people! 104 00:08:17:638 --> 00:08:21.736 We are going to leave the microt our Leviathan revives. 105 00:08:21.820 --> 00:08:25.750 Only criminals come into this part of space.           | 1,1101013% 00%                          | 00% scape                       |
| 26               | much more, 530 00:40:46:356 --> 00:40:54:59 I would love nothing more than to be off that Leviathan and away from those outsiders: 531 00:40:57:394 --> 00:40:59.694 My term as Prefect is              | 5.4945746% 07%                          | 07% scape I                     |
| 27               | and frequency I designate. (47961)(48119) If you do anything else II'll kill you and then this Leviathan. (48135)(48186)/ll do as you say. (48292)(48334)A Scarran spy? (48351)(48468)He                | 3.015569094 0594                        | 05% scape [                     |
| 28               | anybody. (29668)(29698)D'Argo (29851)(29899)What is the matter with you? (29981)(30031)This Leviathan is in pain (30071)(30101)dying. (30146)(30255)Leviathans are good. [Good things                   | 1.821375394 0094                        | 00% scape I                     |
| 29               | {11763}{11829}What kind of plant lives in space? {11832}{11905}What kind of plant can grab a Leviathan?! {11992}{12064}I've never seen anythinglike this before, have you? {12066}{12144}D, it          | 7111440% 09%                            | 09% scape                       |
| 30               | right (30756)(30821)All right, here's what we do. (30836)(31030)We help your eve, and the Leviathan Iby finding a way to kill the plant. (31030)(31065)How? (31074)(31121)However we can.               | 1,87438739 019                          | 01% scape [                     |
| 31               | pull us clear? {48462}{48495}Give us time? {48495}{48593}} hardly believe it's worth the effort. [This Leviathan is gone! {48593}{48670}Lo'La could move Moya. [But is it worth the risk?               | 2.7985640% 07%                          | 07% scape I                     |
| 32               | (43852)(43914)I., was captain! (43914)(44014)Yes, you were, and, ah., [Pilot's Pilot and Moya's a Leviathan., (44014)(44056)no matter what orders you give., [44056](44124)they're not going to not     | 2.49751979 089                          | 08% scape [                     |
| 33               | a pulse charge. {23978}{24092}On impact, the pulse charge will destroy the biologics, killing the Leviathan. {24092}{24155}And it doesn't affect/any of the life forms on board? {24155}{24200}The      | 1.456274094 0794                        | 07% scape I                     |
| 34               | {20732}{20845}I am Ullom. Chief Protector of the Prime Hokothian. {20845}{20942}Addressing the Leviathan designated Moya {20948}{21004}and all her crew. {21004}{21077}Including the                    | 1.1992400% 01%                          | 01% scape [                     |
| 35               | (1528)(1583)How much frelling longer? (1583)(1641)If this is the right vector, where is your Leviathan? (1641)(1708)Can you check the environmentals? (The air stinks in here, (1708)(1799)-1           | 123 2809 03%                            | 03%scape [                      |
| 36               | other things. (33138)(33189)You do realize that (33189)(33273)this is a damaged Leviathan/with a fraudulent Pilot (33273)(33385) and a crew of idiots, do you not?/They need                            | 2.092379894 0394                        | 03% scape I                     |
| 37               | might be long enough IAI right, here's the deal. (51732)(51844)This is a chameleon ship. (You're a Leviathan expert. Create a decov. (51844)(51934)A Leviathan's bio-energy signaturelis very           | 3.301307594 04%                         | 04% scape I                     |
| 38               | to the prisoner. (51215)(51270)Scorpius, what does that missile lock onto? (51271)(51332)A Leviathan bio-energy signature. (51337)(51359)Yes (51373)(51437)It's individual pulse, if you will.          | 3.251597091 039                         | 03% scape I                     |
| 39               | worth you dying. (36360){36407}It is: (36536){36640}Marauder recons have detected)a Leviathan which might be Mova. (36640){36685}Any recommendations? (36700){36735}- Ponara                            | 2.326413094 0994                        | 09% scape I                     |
| 40               | wait! {35500}{35538}- What/?]- What's that sound? {35543}{35594}We're too late. It's the Leviathan. {35671}{35731}- Back inside!]- What's the point in running? {35731}{35780}- It is too               | 2.091381094 0094                        | 00% scape                       |
|                  |                                                                                                    |                                         | 1.11                            |
|                  | concordance collocates plot patterns clusters filenames tollow up source text notes                                                                                                    |                                         |                                 |

Figura **Secondary Confecience** | point | patherma<sup>1</sup> chasters| flustances| holowup| source text| notes|<br>Figura 5. Termo *Leviathan*, série *Farscape*.

| <b>Concord</b> |                                                                                                    |                                      |      | $-6 - 2$              |  |
|----------------|----------------------------------------------------------------------------------------------------|--------------------------------------|------|-----------------------|--|
| File:          | Edit<br>View.<br>Compute<br>Settings<br>Windows<br>Help                                                                                                    |                                      |      |                       |  |
| N              | Concordance                                                                                                    | Set ad Vord # en en ardardadad eclec |      | File                  |  |
| $\overline{1}$ | respondeu quando você entrou aqui. 298 00:18:48.664 --> 00:18:51.830 A fecnologia do transporte, é muito recente. 299 00:18:52.392 --> 00:18:54.035 Estou certo de que os                                                                                                    | 3.0603045% 08%                       |      | 08% rprise [2x10] 4 = |  |
| $\overline{2}$ | 52.818 -> 00:30:54.012 para nos afastar. 540 00:30:54.086 --> 00:30:56.748 A anomalia no transporte é a evidência desta conclusão. 541 00:30:56.822 --> 00:30:58.790 Nos permitem                                                                                                    | 5.177435494 0494                     |      | 04% rek Voyager 7     |  |
| 3              | que aperfeicoaram os amortecedores de estrutura. 224 00:18:20.336 -> 00:18:22.896 O transporte é o modo mais seguro de viajar. 225 00:18:31.055 -- > 00:18:34.085 Quero                                                                                                    | 2 330252094 0594                     |      | 05% tar Trek TNG 4    |  |
| $\overline{4}$ | Se a entidade voltar a atacar, o capitão a enfrentará só. 301 00:27:17.720 --> 00:27:19.760 O transporte é impossível, 302 00:27:19.880 --> 00:27:23.520 Os tamarianos aumentaram o                                                                                                    | 3.045367894                          | 02%  | 02% tar. Trek. TNO 6  |  |
| $5^{\circ}$    | 00:08:10.465 As naves auxiliares estão danificadas e o 154 00:08:10.506 --> 00:08:12.499 transporte é tudo que temos. 155 00:08:12 540 --> 00:08:14 408 Archer, prometeu-me que                                                                                                    | 1.432 92194 0194                     |      | 01% rprise $[4x02]$ 2 |  |
| 6              | -> 00:09:03.484 no piscar de um olho. Haron, 226 00:09:03,560 -> 00:09:08,327 mas este "transporte" é só o início. 227 00:09:08,398 --> 00:09:09,831 Continue. 228 00:09:09,899 -->                                                                                                    | 2.1681848% 04%                       |      | 04% rek Voyager 2     |  |
| $\overline{7}$ | 00:06:48.472 - De acordo, senhor, - Lembrem-se, como o 80 00:06:48.601 --> 00:06:52.218 transporte é em quase velocidade de dobra, podem haver efeitos estranhos, 81 00:06:52.354                                                                                                    | 922110094 0594                       |      | 05% tar. Trek TNO 1   |  |
| 8              | deles com o computador médico. 160 00:14:40.630 -- > 00:14:43.210 Número Um, trate do Iransporte. 161 00:14:44.390 -- > 00:14:46.220 Diário do Capitão Suplemento 162 00:14:46.                                                                                                    | 1.803187094 0294                     |      | 02% tar. Trek. TNG 3  |  |
| $\overline{9}$ | 289 00:25:07:300 -> 00:25:11.940 Comandante Data, você é necessário na Sala de Transporte 3, 290 00:25:11.950 -> 00:25:14.430 Sim, senhor, Com licenca, Doutora, 291 00:                                                                                                    | 3.191351394 0794                     |      | 07% tar Trek TNG 5    |  |
| 10             | indefinidos. 223 00:17:46,100 --> 00:17:50,070 E não podemos comunicar-nos nem usar o transporte a não ser que ele permita. 224 00:17:50,690 --> 00:17:54,070 E parece que não                                                                                                    | 2 24128 894 0994                     |      | 09% tar. Trek. TNG 4  |  |
| 11             | 831 - A navegação é possível. - Traço um curso? 280 00:26:43.127 --> 00:26:45.424 Sala de transporte, já localizou o grupo avançado? 281 00:26:45.722 --> 00:26:47.222 Negativo.                                                                                                    | 2.962352294 0694                     |      | 06% tar. Trek. TNG 5  |  |
| 12             | 26:06.940 -> 00.26:08.600 Obrigado. 299 00:26:16.580 --> 00:26:19.380 Autorização para bio-transporte completa. 300 00:26:23.770 --> 00.26:28.140 Hangar de Carga 5, vamos                                                                                                    | 3.294366994 0994                     |      | 09% tar. Trek. TNG 5  |  |
| 13             | 5. vamos comecar a transportar assim que ordenado. 301 00:26:28.280 --> 00:26:30.850 Transporte 3. estamos prontos para receber. 302 00:26:51.330 --> 00:26:54.710 O primeiro                                                                                                    | 3.315368598 0998                     |      | 09% tar. Trek. TNG 5  |  |
| 14             | 33.000 Multo bem. 105 00:08:33.160 --> 00:08:37.600 Passe as coordenadas para a sala de transporte. Vou descer 106 00:08:37.760 --> 00:08:41.620 - Sozinho. Capitão? - Sozinho.                                                                                                    | 1.12510909 019                       |      | 01% tar Trek TNG 2    |  |
| 15             | 900 Campo desativado. 170 00:14:46,970 --> 00:14:50,590 Bem. Localize suas coordenadas. Transporte-os à enfermaria. 171 00:14:50,680 --> 00:14:54,260 Doutora Crusher, uma                                                                                                    | 1.724209094 0094                     |      | 00% tar. Trek. TNG 3  |  |
| 16             | . Sr. Crusher. - Sim, senhor. Órbita padrão. 467 00:41:23.730 --> 00:41:26.290 Sala de Transporte 3, agui fala o Capitão. 468 00:41:26.490 --> 00:41:29.860 Vamos proceder a                                                                                                    | 5.089570290 0190                     |      | 01% tar Trek TNO 9    |  |
| 17             | Quero abandonar este lugar, 438 00:33:31.380 --> 00:33:34.180 Quer que eu te proporcione transporte? 439 00:33:34.890 --> 00:33:37.890 E eu te darei vidas em troca, 440 00:33:38.                                                                                                    | 4.305549094 0594                     |      | 05% tar. Trek TNG 7   |  |
| 18             | 382 --> 00:28:32.299 Vamos trazê-los de volta. 301 00:28:32.601 --> 00:28:35.362 - Sala de transporte, depressal - Capitão, está quase desaparecendo. 302 00:28:50.979 --> 00:28:53.                                                                                                    | 3,1603800% 09%                       |      | 09% tar Trek TNO 5    |  |
| 19             | única nave nessa zona é a Constantinopla. 57 00:05:21.880 --> 00:05:24.632 É uma nave de transporte usada para transportar colonos. 58 00:05:24.758 --> 00:05:29.170 Existem 2.012                                                                                                    | 651 751% 01%                         |      | 019 star Trek TNG 1   |  |
| 20             | senhor. 69 00:06:04 560 -- > 00:06:09.435 Engenharia. Sr. La Forge? Vamos executar um transporte em dobra 70 00:06:09 565 -- > 00:06 12.055 que pode ser arriscado. Queria que o                                                                                                    | 791 93394 0394                       |      | 03% tar. Trek TNG 1   |  |
| 21             | por ambos. 5 00:00:19.824 --> 00:00:23.324 As nossas ordens limitam-se apenas ao transporte, sem nos envolvermos. 6 00:00:23.495 --> 00:00:25.038 Reduzir para meio Impulso                                                                                                    | 57 30% 01%                           |      | 01% ar Trek TNG       |  |
| 22             | ao Capitão. 456 00:36:12.610 --> 00:36:16.710 Enterprise. Comandante Data. Pronto para o Iransporte. 457 00:36:27.920 --> 00:36:31.590 Capitão. A Kate sabia o que estava fazendo.                                                                                                    | 5.134540094 0494                     |      | 04% tar. Trek. TNG 8  |  |
| 23             | computadores 404 00:32:13 810 --> 00:32:18 480 Lamento. Picard. Apagamos o padrão de transporte da Doutora 405 00:32:19.020 --> 00:32:23.090 Além disso, não o usava muito.                                                                                                    | 4.498485594 0394                     |      | 03% tar. Trek. TNG 7  |  |
| 24             | 66 00:05:54.218 -- > 00:05:57,503 Apenas teremos que sair da velocidade de dobra durante o transporte. 67 00:05:57.638 -- > 00:05:59.926 Um parada e arrancar em sequida? 68 00:06:01.                                                                                                    | 757 86094 0294                       |      | 02% tar Trek TNG 1    |  |
| 25             | -> 00:01:31.072 Senhor Data, assuma a Ponte, 25 00:01:36.708 -> 00:01:38.333 Sala de transporte cinco, 26 00:01:41.714 -- > 00:01:44.881 Estou preocupado que seja você a liderar                                                                                                    | 254 289%                             | 0.5% | 05% tar. Trek. TNG    |  |
| 26             | :02.076 -> 00:24:03.660 Número Um, responda, 250 00:24:06.388 -> 00:24:11.198 Sala de transporte, perdemos contato com o grupo. Tragam-nos de volta, 251 00:24:12.207 -- > 00:24:                                                                                                    | 2.652315294 0094                     |      | 00% tar. Trek TNG 5   |  |
| 27             | -> 00:23:45:238 Ouviu a mim? Eu ouvi você. 245 00:23:48:555 --> 00:23:51:482 Chefe do Transporte, o que dizem os sensores quanto a nossa posição? 246 00:23:51:778 -- > 00:23:53.                                                                                                    | 2.605310794 0994                     |      | 09% tar. Trek. TNG 4  |  |
| 28             | encontrar um elevador para a Ponte de Comando, 255 00:24:27.531 -- > 00:24:30.495 Sala de transporte, já os conseguiram localizar? 256 00:24:31.466 -- > 00:24:33.215 Energia de                                                                                                    | 2.705321794 0194                     |      | 01% tar. Trek. TNG 5  |  |
| 29             | 00:24:02.107 --> 00:24:03.935 Obrigado, Capitão, 270 00:24:11.869 --> 00:24:18.074 Agui, Transporte-nos a esta colina e diga às faccões para irem para lá, 271 00:24:19:170 --> 00:24:                                                                                                    | 2.956326594 0694                     |      | 06% tar. Trek. TNG 5  |  |
| 30             | Okona, deslique os motores. - Compreendido. 61 00:05:33.950 -- > 00:05:36.850 Sala de Transporte, se preparem para o teletransporte. 62 00:05:36.920 -- > 00:05:38.750 Wesley.                                                                                                    | 692 692% 01%                         |      | 01% tar. Trek. TNG 1  |  |
| 31             | 506 00:39:22.310 --> 00:39:28.070 usa um princípio similar de outro dispositivo chamado transporte, 507 00:39:33.190 --> 00:39:35.900 No ano em que vivemos, os humanos                                                                                                    | 5.974302092 0992                     |      | 09% tar Trek TNG 8    |  |
| 32             | :11:07.560 Número Um, voltem à nave. 155 00:11:08.000 --> 00:11:09.500 Preparados para transporte. 156 00:11:11.880 --> 00:11:13.460 Comandante. 157 00:11:18.970 --> 00:11:21.                                                                                                    | 1.609189094 0794                     |      | 07% tar Trek TNG 2    |  |
| 33             | Bern. Devem ter libertado o Comandante Riker. 237 00:17:48.900 -> 00:17:52.690 Sala de transporte, trave no Grupo Avancado e subam-nos. 238 00:17:52.780 -- > 00:17:55.900                                                                                                    | 2.409290790 0090                     |      | 00% tar. Trek TNO 4   |  |
| 34             | A tiraremos dagui, 216 00:16:16.970 --> 00:16:20.180 Enterprise, agui é o Capitão. Dois para transporte, 217 00:16:20.390 --> 00:16:21.980 Enterprise? 218 00:16:23.600 --> 00:16:25.                                                                                                    | 2.219264094 0794                     |      | 07% tar Trek TNG 3    |  |
| 35             |                                                                                                    | 1.729208394 0894                     |      | 08% tar. Trek. TNO 2  |  |
| 36             | 55.651 Vou tentar senhor. 170 00:12:55.860 -> 00:12:59.864 - Vão despedaçar-se. - Sala de transporte acabou o tempo. 171 00:13:00.239 -> 00:13:04.243 - Tenho 6 formas de vida. Não                                                                                                    | 1,823210290 0090                     |      | 00% tar. Trek. TNG 3  |  |
| 37             | 175 00:12:25.230 -- > 00:12:28.990 Sim. Dra. Crusher, aqui é o Capitão vá para a sala de transporte 3, 176 00:12:29.000 --> 00:12:31.870 - La Forge, o comando é seu. - Sim, senhor.<br>:48.290 -- > 00:11:50.370 envolveu o Comandante Riker. 165.00:11:51.500 -- > 00:11:54.480 Transporte 3, pode travar no Grupo Avancado? 166.00:11:54.590 -- > 00:11:57.170 Não | 1.7001940% 08%                       |      | 08% tar. Trek TNG 2   |  |
| 38             |                                                                                                    | 2.039234094 0494                     |      | 04% tar. Trek. TNG 3  |  |
| 39             | Riker. 195 00:13:38.270 -- > 00:13:42.070 Não há outra alternativa. Isto interfere com o transporte. Tire-o. 196 00:13:45.200 -- > 00:13:46.780 Levará tempo. Senhor. 197 00:13:56.<br>447 00:34:34 780 -- > 00:34:38 470 Tenente Yar, escolte os prisoneiros a sala de transporte, 448 00:34:38 530 -- > 00:34:39 700 Sim, senhor, 449 00:35:33 380 -- > 00:35:37    | 4.730198098 0198                     |      | 01% tar Trek TNG 8    |  |
| 40             |                                                                                                    | 3,941118098 0898                     |      | 08% tar. Trek. TNG 6  |  |
|                | nossa custódia 371 00:28 14.570 -- > 00:28 17.690 tão logo estelamos dentro do alcance de transporte. 372 00:28 19.820 -- > 00:28 22.910 Tenente Yar onde eles estão agora? 373 00:28                                                                                                    |                                      |      |                       |  |
|                | concordance collocates piot patterns clusters filenames follow up source text notes                                                                                                    |                                      |      |                       |  |
|                |                                                                                                    |                                      |      |                       |  |

Figura 6a. Termo *transporte*, séries de *Star Trek*.

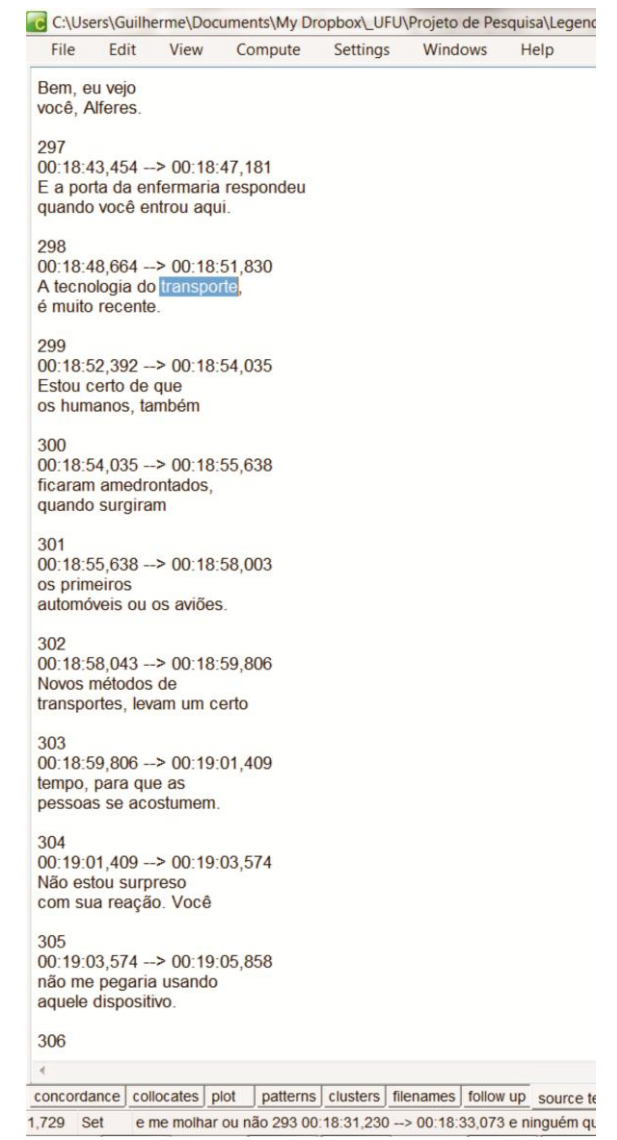

Figura 6b. Termo *transporte* (*Star Trek*) em destaque no texto da primeira linha de concordância da figura anterior.

## **5. A inserção dos termos no banco de dados**

Terminado o levantamento das linhas de concordância de um termo e verificado se esse tem as condições de oferecer uma definição nas duas línguas em questão (inglês e português), o próximo passo é o cadastramento do mesmo no banco de dados do VoTec (página com acesso restrito). Os campos são preenchidos apenas se o termo fornecer as informações necessárias, caso contrário, serão deixados em branco.

Para esse projeto em específico, foi criado um novo site, dedicado apenas aos trabalhos dos alunos de Iniciação Científica. Na figura 7, podemos verificar a tela inicial do administrador do sistema. Aqui, aparecem os termos que estão sendo trabalhados pelos alunos. Assim que os mesmos são finalizados, o administrador os aprova e eles são disponibilizados na página de visualização.

| Bem Vindo, Guilherme Fromm<br>Seu último acesso foi em: 02/11/2011 03:50<br><b>Trocar Senha</b><br>Cadastro de Pesquisadores<br>Cadastro de Áreas<br>Novo Termo<br>Fichas ainda não aprovadas<br>Termo<br>Língua<br>Coletado em<br>Cadastrada por<br>Amyloidosis<br>æ.<br>22/10/2011<br>Mila Bang<br>Amiloidose<br>22/10/2011<br>۰Ø<br>Mila Bang<br>Clot<br>an a<br>22/10/2011<br>Mila Bang<br>Coagulo<br>22/10/2011<br>$\bullet$<br>Mila Bang<br>Seizure<br>÷<br>02/10/2011<br>Mila Bang<br>Convulsão<br>02/10/2011<br>$\mathbf{C}$<br>Mila Bang<br>demônio<br>01/10/2011<br>Raphael Marco Oliveira Carneiro<br>G.<br>demon<br>an n<br>01/10/2011<br>Raphael Marco Oliveira Carneiro<br>Delvian<br>a m<br>26/09/2011<br>Flávia Santos<br>Flávia Santos<br>Frell<br>æ.<br>26/09/2011<br>Antibiotic<br>×.<br>25/09/2011<br>Mila Bang<br>Antibiótico<br>÷<br>25/09/2011<br>Mila Bang<br>a –<br>10/09/2011<br>Raphael Marco Oliveira Carneiro<br>Wendigo<br>÷.<br>03/09/2011<br>Scan<br>Mila Bang<br>Tomografia<br>03/09/2011<br>$\bullet$<br>Mila Bang<br>Prints<br>ùн<br>10/08/2011<br>Laura<br>uma Mulher de Branco<br>04/08/2011<br>Raphael Marco Oliveira Carneiro<br>÷<br>a Woman in White<br>÷<br>04/08/2011<br>Raphael Marco Oliveira Carneiro<br>04/08/2011<br>Wendigo<br><b>C</b><br>Raphael Marco Oliveira Carneiro<br>Total de Termos: 19<br>Fichas aguardando revisão<br>Coletado em<br>Termo<br>Língua<br>Cadastrada por<br>Nenhum termo para revisar<br>Total de Termos: 0<br><b>Buscar fichas aprovadas</b> | Vocabulário Técnico Online |  |  |                                          | Tela Cheia   English |
|----------------------------------------------------------------------------------------------------|----------------------------|--|--|------------------------------------------|----------------------|
|                                                                                                    |                            |  |  |                                          |                      |
|                                                                                                    |                            |  |  |                                          |                      |
|                                                                                                    |                            |  |  |                                          |                      |
|                                                                                                    |                            |  |  |                                          |                      |
|                                                                                                    |                            |  |  | Cadastro de Fontes                       | Sair                 |
|                                                                                                    |                            |  |  |                                          |                      |
|                                                                                                    |                            |  |  |                                          |                      |
|                                                                                                    |                            |  |  | Ações                                    |                      |
|                                                                                                    |                            |  |  | editar - revisar - reprovar - aprovar    |                      |
|                                                                                                    |                            |  |  | editar - revisar - reprovar - aprovar    |                      |
|                                                                                                    |                            |  |  | editar - revisar - reprovar - aprovar    |                      |
|                                                                                                    |                            |  |  | editar - revisar - reprovar - aprovar    |                      |
|                                                                                                    |                            |  |  | editar - revisar - reprovar - aprovar    |                      |
|                                                                                                    |                            |  |  | editar - revisar - reprovar - aprovar    |                      |
|                                                                                                    |                            |  |  | editar - revisar - reprovar - aprovar    |                      |
|                                                                                                    |                            |  |  | editar - revisar - reprovar - aprovar    |                      |
|                                                                                                    |                            |  |  | editar - revisar - reprovar - aprovar    |                      |
|                                                                                                    |                            |  |  | editar - revisar - reprovar - aprovar    |                      |
|                                                                                                    |                            |  |  | editar - revisar - reprovar - aprovar    |                      |
|                                                                                                    |                            |  |  | editar - revisar - reprovar - aprovar    |                      |
|                                                                                                    |                            |  |  | editar - revisar - reprovar - aprovar    |                      |
|                                                                                                    |                            |  |  | editar - revisar - reprovar - aprovar    |                      |
|                                                                                                    |                            |  |  | editar - revisar - reprovar - aprovar    |                      |
|                                                                                                    |                            |  |  | editar - revisar - reprovar - aprovar    |                      |
|                                                                                                    |                            |  |  | editar - revisar - reprovar - aprovar    |                      |
|                                                                                                    |                            |  |  | editar - revisar - reprovar - aprovar    |                      |
|                                                                                                    |                            |  |  | editar - revisar - reprovar - aprovar    |                      |
|                                                                                                    |                            |  |  |                                          |                      |
|                                                                                                    |                            |  |  |                                          |                      |
|                                                                                                    |                            |  |  |                                          |                      |
|                                                                                                    |                            |  |  |                                          | Ações                |
|                                                                                                    |                            |  |  |                                          |                      |
|                                                                                                    |                            |  |  |                                          |                      |
|                                                                                                    |                            |  |  |                                          |                      |
|                                                                                                    |                            |  |  |                                          |                      |
| Termo:<br><b>Buscar</b>                                                                                                    |                            |  |  |                                          |                      |
|                                                                                                    |                            |  |  |                                          |                      |
|                                                                                                    |                            |  |  | 02/11/2011 04:39 @ 2007 FFLCH - ICMC Jr. |                      |

Figura 7. Termos a serem trabalhados pelos alunos.

Os passos a serem seguidos para a inserção dos termos são os seguintes:

a. Inserção das linhas de concordância escolhidas. No caso da figura 8, podemos visualizar, numa primeira tela do banco, as linhas de concordância escolhidas para compor o termo *Amyloidosis* (série *House*).

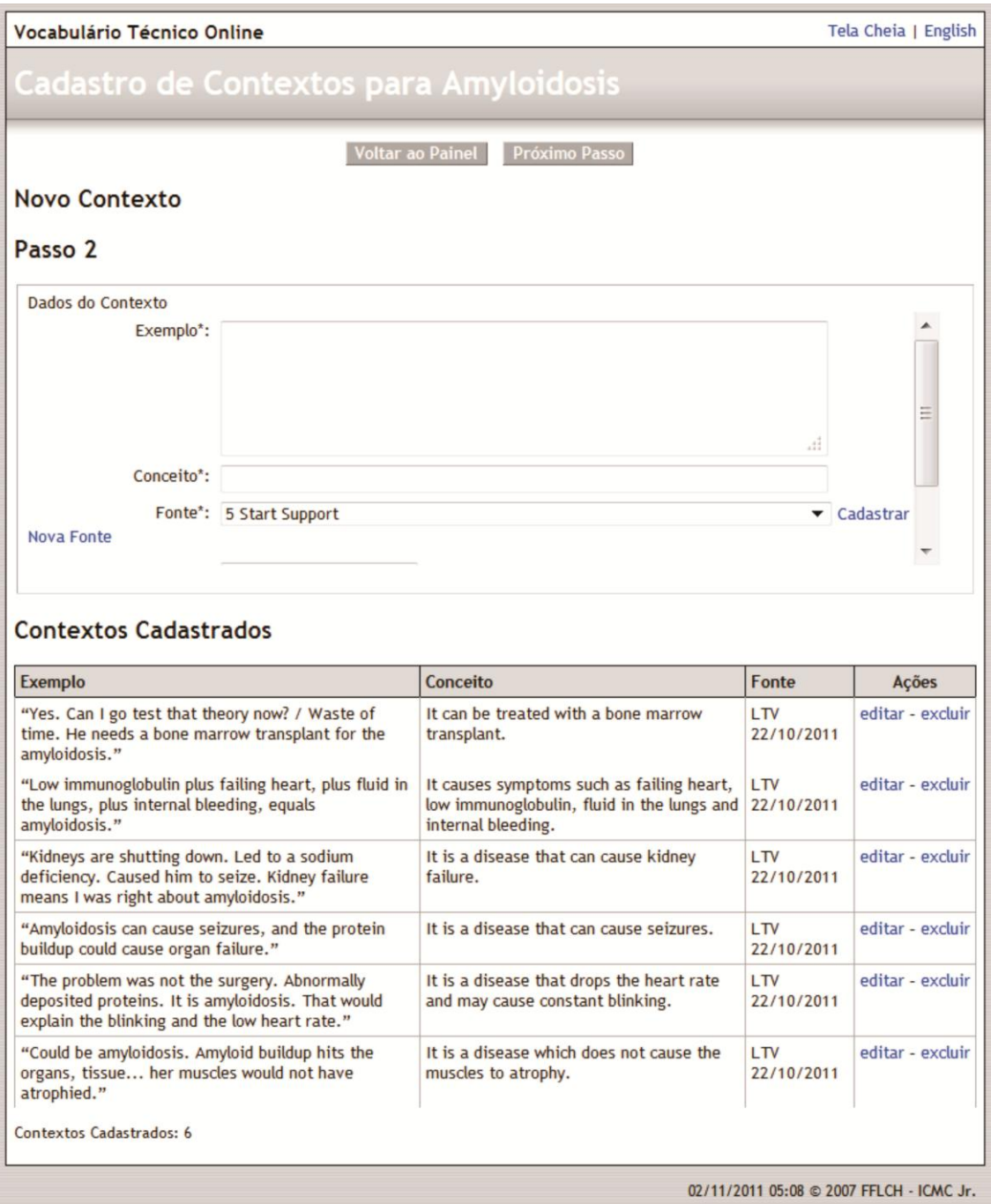

Figura 8. Contextos do termo *Amyloidosis* (série *House*).

b. A partir dos contextos cadastrados, o aluno vai para uma segunda página do banco e passa a preencher os campos disponíveis nas abas visíveis na parte inferior do quadro (figura 9, mesmo termo em português).

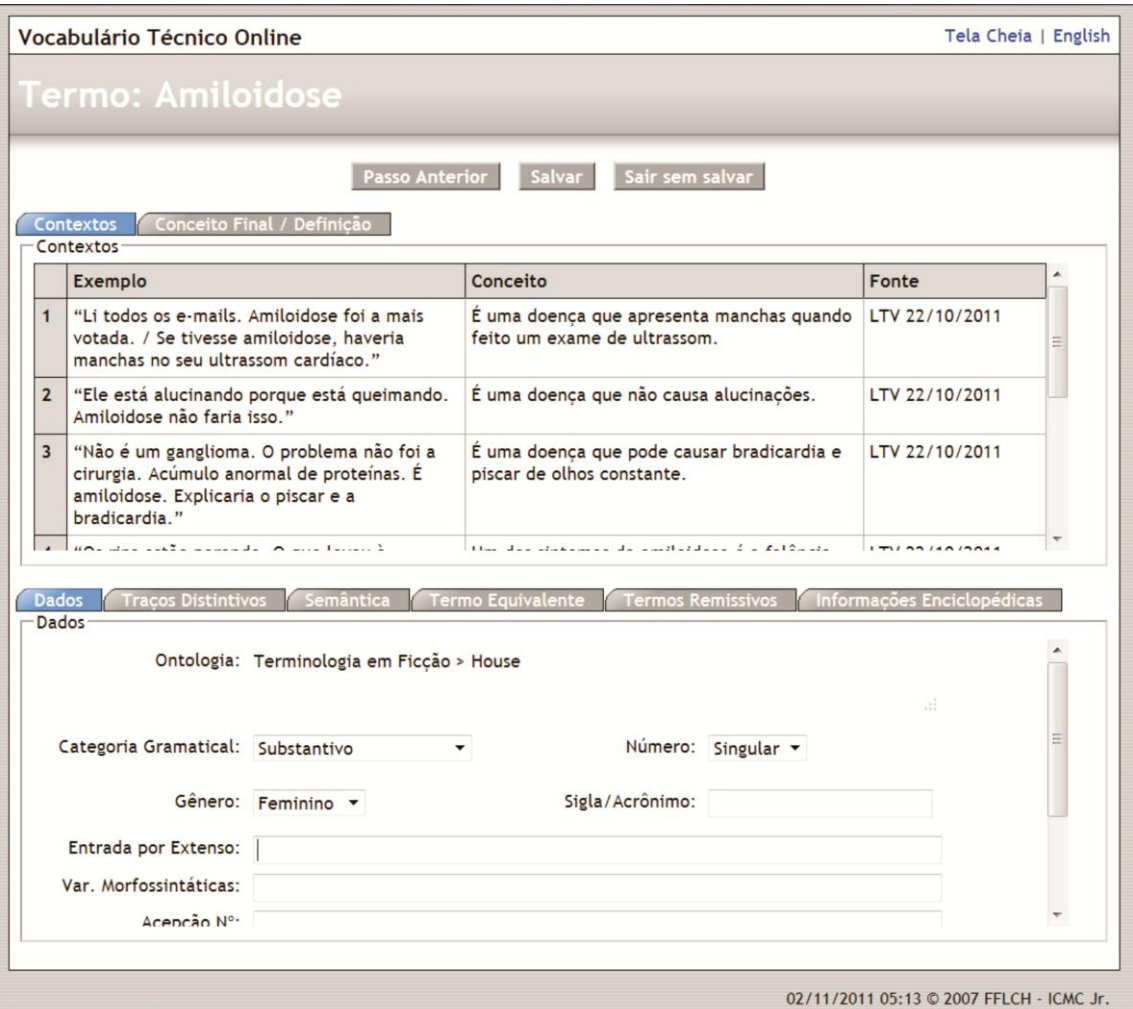

Figura 9. Termo *Amiloidose*, série *House*.

A aba Dados (figura 10) deve ser preenchida com as características morfossintáticas e a posição do termo no *corpus* de estudo.

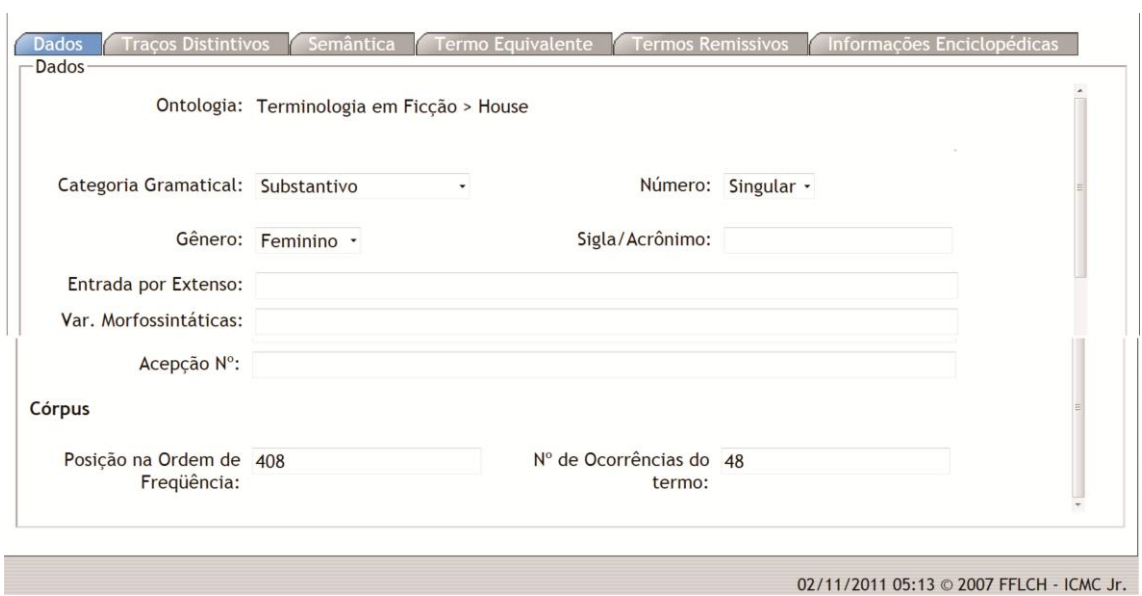

Figura 10. Aba Dados, termo *Amiloidose*, série *House*.

A aba Traços Distintivos (figura 11) permite, através de uma Análise Componencial (ILARI, 2003) a decomposição dos conceitos previamente elaborados pelos alunos em traços semânticos para ajudar na criação de uma definição.

|                |                | Nova Coluna - Não use aspas duplas |         |           |        |            |         |            |            |            |
|----------------|----------------|------------------------------------|---------|-----------|--------|------------|---------|------------|------------|------------|
|                | $\overline{A}$ | B                                  | C       | D         | E      | F          | G       | H          |            | J          |
|                | doença         | apresenta                          | manchas | ultrassom |        |            |         |            |            |            |
| $\overline{2}$ | doenca         |                                    |         |           | causa  | alucinaçõe |         |            |            |            |
| 3              | doença         |                                    |         |           | causa  | bradicardi |         |            |            |            |
| $\overline{4}$ | amiloidose     |                                    |         |           |        | falência r | sintoma |            |            |            |
| 5              | doença         |                                    |         |           | causar | baixa da i |         |            |            |            |
| 6              | doença         |                                    |         |           |        |            |         | tratamento | transplant | medula óss |
| $\overline{7}$ | doença         |                                    |         |           | causar | convulsões |         |            |            |            |

Figura 11. Aba Traços Distintivos, termo *Amiloidose*, série *House*.

Na aba Semântica (figura 12), o aluno, além de poder inserir dados do termo se o mesmo já foi dicionarizado (esses dados não são disponibilizados na página de consulta), também estabelece, através dos exemplos, as relações semânticas ali presentes.

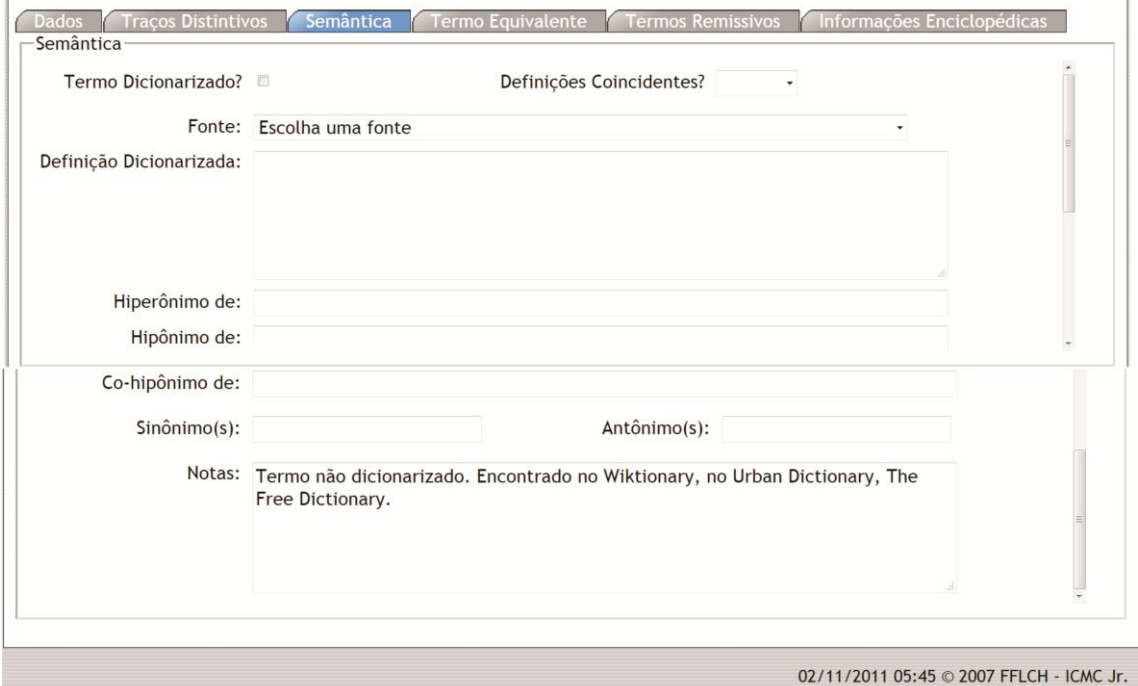

Figura 12. Aba Semântica, termo *Wendigo*, série *Supernatural*.

Na aba Termo Equivalente (figura 13), liga-se o termo em análise ao mesmo termo na outra língua.

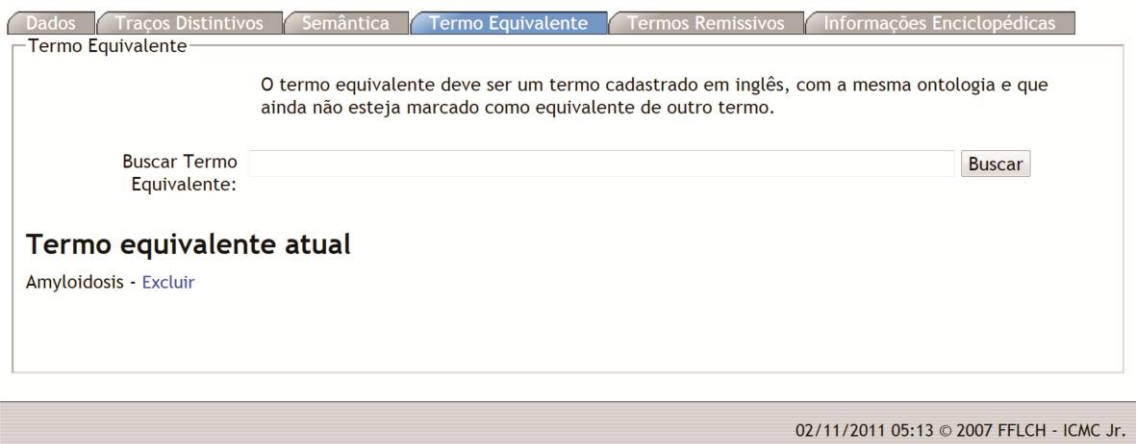

Figura 13. Aba Termo Equivalente, termo *Amiloidose*, série *House*.

A aba Termos Remissivos (figura 14) permite que o aluno amplie o entendimento do termo em análise, desde que os termos remissivos já estejam cadastrados no sistema e que apareçam nos exemplos do termo em questão.

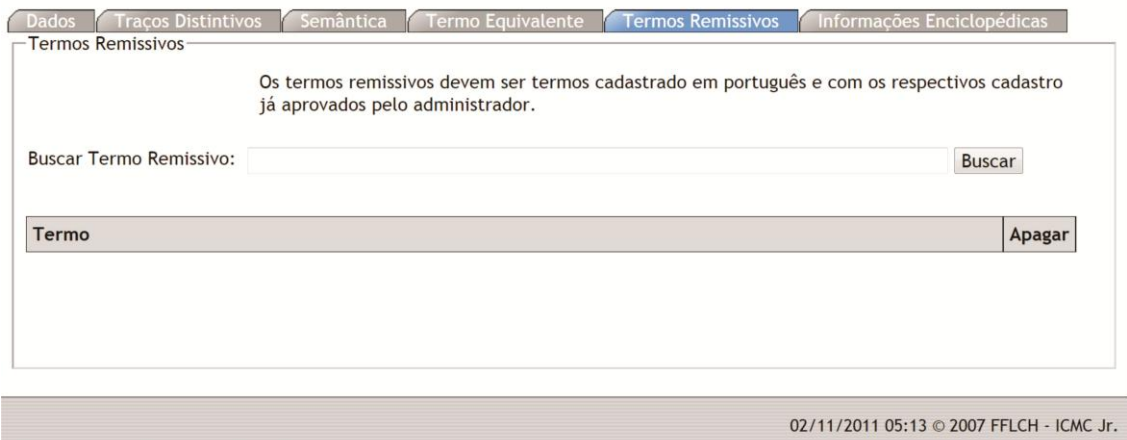

Figura 11. Aba Termos Remissivos.

As Informações Enciclopédicas (figura 15), normalmente, são retiradas da Wikipédia. Como essas informações são disponibilizadas no site do VoTec, não podem provir de outros sites com direito autoral.

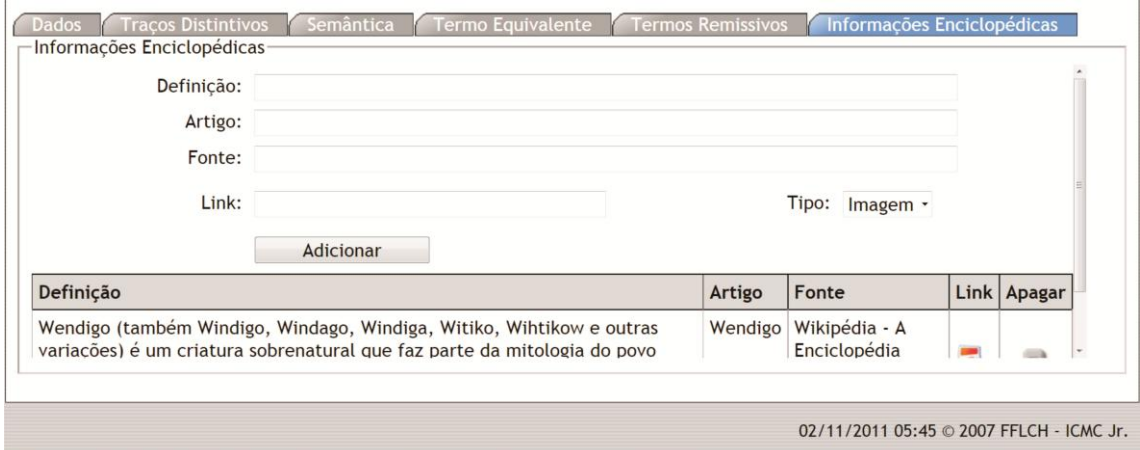

Figura 12. Informações Enciclopédicas, termo *Wendigo*, série *Supernatural*.

Após a inserção de todos esses termos, o aluno cria um conceito final (figura 16) para o seu termo e o transforma numa definição (esse processo pode ser uma cópia ou um retrabalho, visando facilitar a compreensão por parte do consulente).

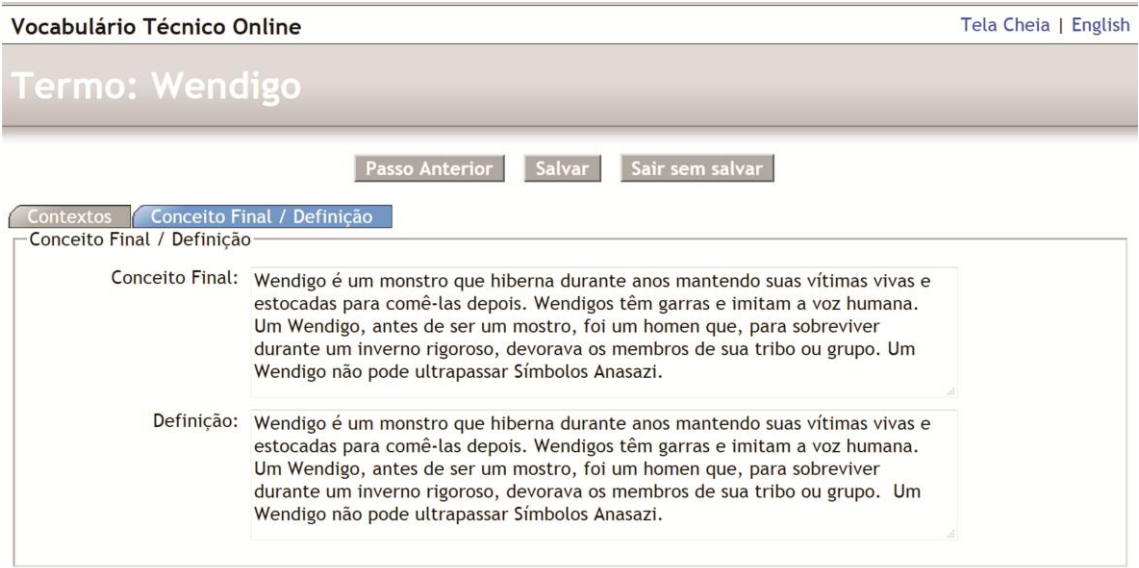

Figura 16. Conceito Final/Definição, termo *Wendigo*, série *Supernatural*.

## **6. A visualização na página de consulta**

Terminados todos os passos anteriores, o termo é disponibilizado na página de consulta. Importante notar, aqui, que os termos não necessariamente são uma tradução (embora o *corpus*, nesse caso, seja paralelo). O site nos permite visualizar o termo em contraste nas duas línguas, mas a construção dos mesmos em cada língua é independente, dependendo dos exemplos coletados. Essa informação fica mais clara se consultados os termos no outro site do VoTec, dedicado a projetos diversos [\(http://www.pos.voteconline.com.br/\)](http://www.pos.voteconline.com.br/). Na figura 17, podemos visualizar o termo *Wendigo*, da série *Supernatural*.

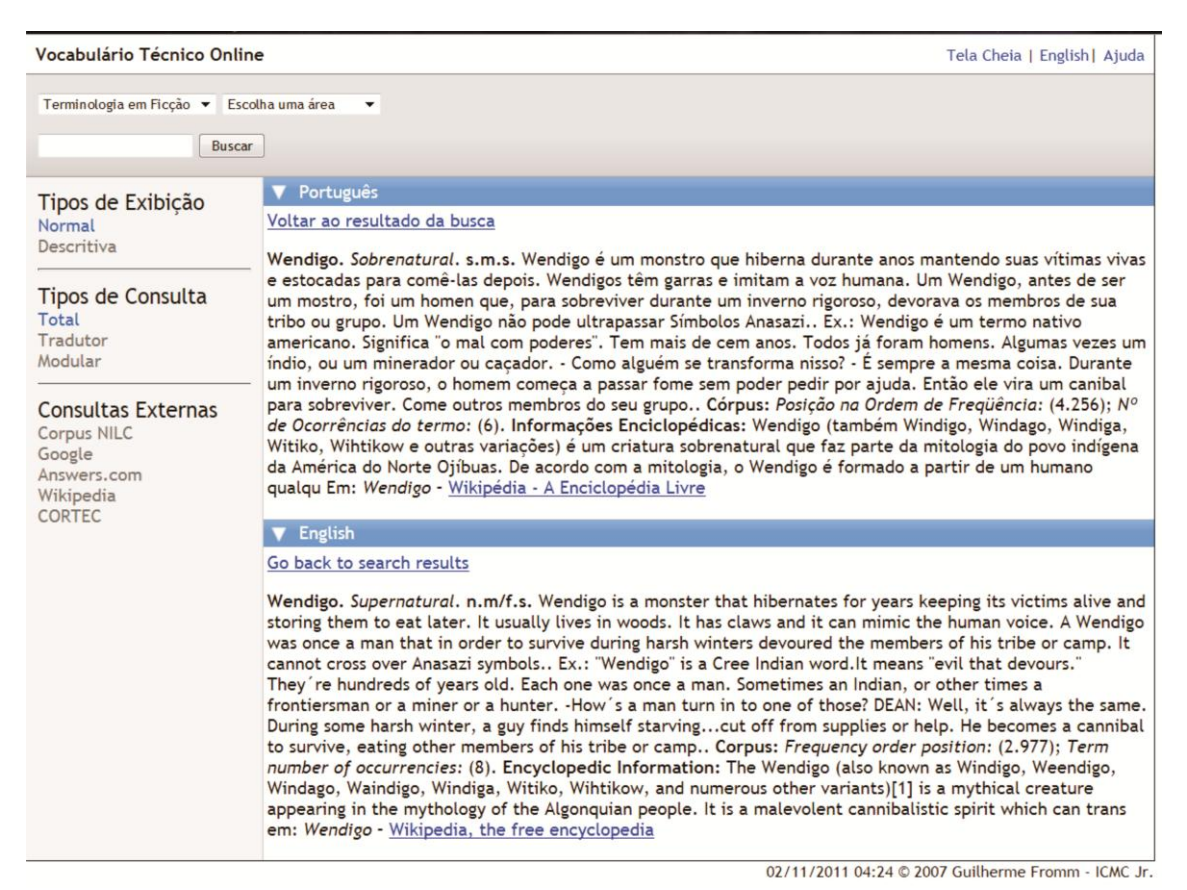

Figura 17. Página de visualização, termo *Wendigo*, série *Supernatural*.

#### **7. Considerações Finais**

 A Terminologia, longe de estar disponível apenas nas áreas de especialidade, já alcança o dia a dia de todos. Até nos momentos de relaxamento, quando assistimos televisão, elas se fazem presentes. O projeto Terminologia em Ficção, além de demonstrar essa realidade, serve como ponto de partida para os alunos de Iniciação Científica iniciarem seus treinamentos nas áreas de Linguística de *Corpus* (compilação e análise de *corpora*) e Terminografia Bilíngue (inglês/português).

Com a experiência adquirida no projeto, esses alunos já estão habilitados a fazer parte de projetos terminológicos diversos e/ou propor seus próprios projetos para um futuro mestrado na área de descrição linguística.

#### **8. Referências Bibliográficas**

AUBERT, F. H. **Introdução à metodologia da pesquisa terminológica bilíngüe**. São Paulo: Humanitas, 1996.

BANG, M. **Vocabulário de Especialidade na Ficção**: análise do uso de termos da área médica na Série *House M.D*. Iniciação Científica, em curso. 2011. Orientador: Prof. Dr. Guilherme Fromm.

BARBOSA, M. A. Dicionário, vocabulário, glossário: concepções. In: ALVES, I. M. (org.). **A constituição da normalização terminológica no Brasil**. São Paulo: FFLCH/CITRAT, 2001.

BARROS, L.A.. Aspectos epistemológicos e perspectivas científicas da terminologia. **Cienc. Cult.** [online]. 2006, v. 58, n. 2, pp. 22-26.

BERBER-SARDINHA, A. **Linguística de Corpus**. São Paulo: Manole, 2004.

CARNEIRO, R. M. O. **Linguística de Corpus e Ficção**: uma análise contrastiva bilíngue do vocabulário de especialidade na série *Supernatural*. Iniciação Científica, em curso. 2011. Orientador: Prof. Dr. Guilherme Fromm.

FROMM, G. **VoTec**: a construção de vocabulários eletrônicos para aprendizes de tradução. São Paulo, 2007. Tese (Doutorado em Estudos Linguísticos e Literários em Língua Inglesa). Faculdade de Filosofia, Letras e Ciências Humanas, Universidade de São Paulo.

ILARI, R. **Introdução ao estudo do léxico**: brincando com as palavras. 2ª. ed. São Paulo: Contexto, 2003.

LAGO, L. P. **Análise de Vocabulário de Especialidade na Ficção na Série** *CSI***:** um estudo qualitativo de tradução. Iniciação Científica, em curso. 2011. Orientador: Prof. Dr. Guilherme Fromm.

MARTHE, M. A cura pela razão. **Revista Veja**, 16/03/2011.

SAYURI, J. Legendários. **Revista Superinteressante**, maio 2011.

SILVA, F. S. **Uma viagem ao** *corpus* **de** *Farscape*: as questões de tradução envolvidas em um *corpu*s trilíngue de ficção científica. Iniciação Científica, em curso. 2011. Orientador: Prof. Dr. Guilherme Fromm.

SCOTT, M. **WordSmith Tools version 5**. Liverpool: Lexical Analysis Software, 2008.